Subject: Re: va\_list problem Posted by [koldo](https://www.ultimatepp.org/forums/index.php?t=usrinfo&id=648) on Sun, 14 Mar 2010 15:13:19 GMT [View Forum Message](https://www.ultimatepp.org/forums/index.php?t=rview&th=5068&goto=25829#msg_25829) <> [Reply to Message](https://www.ultimatepp.org/forums/index.php?t=post&reply_to=25829)

## Hello Amando

A lot easier. Just replace "count" with "f" in va\_start(li, count);

Nothing else

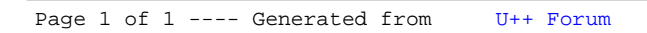